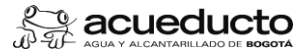

#### **Objetivo:**

Gestionar las solicitudes de servicio interno de la empresa para atender las necesidades de las areas receptoras de servicios segun los niveles de servicio acordados

#### **Alcance:**

Inicia con las solicitudes de servicio registradas en el Sistema de Información Empresarial SAP a través de avisos de servicio, el analisis y programación de los servicios en las ordenes de mantenimiento y la notificación de tiempos y registro de materiales para costear el servicio hasta la liquidación y cierre de las ordenes.

## **Términos y definiciones:**

- 1 **Acuerdo marco de servicios**. Es el documento que contiene las especificaciones de los servicios a prestar y las tarifas a transferir por cada concepto. Es el marco de referencia que permite que el área prestadora de servicio APS y ARS mantengan una buena relación de cliente - proveedor.
- 2 ANS: Acuerdo de nivel de servicio entre las APS y las ARS
- 3 **Áreas prestadoras de servicio (APS):** Son aquellas áreas dentro de la Empresa que dan soporte técnico, logístico y administrativo a otras áreas de la Empresa.
- 4 **Áreas receptoras de servicio (ARS)**: Son aquellas áreas dentro de la Empresa que requieren servicios internos de las áreas prestadoras de servicios para poder desempeñaren a contento de la servicios para poder desempeñare eficientemente sus funciones. Son la principal instancia de control de los acuerdos de servicios compartidos.
- 5 **Catálogo de servicios:** Es un portafolio de "productos o servicios" ofrecidos por un APS. Tiene su representación particular en el sistema integrado empresarial SAP.
- 6 **Nuevos servicios:** Son aquellos servicios que no han sido contemplados en ningún catálogo de servicios y por consiguiente en el Acuerdo de Servicios.
- 7 Servicios corporativos: Son aquellos servicios que no requieren de solicitud por parte del ARS. Los costos en lo que incurren las APS por la prestación de dichos servicios, son reasignados llevándolos a los centros de costos receptores con base en un criterio de distribución (por ejemplo, número de funcionarios).
- 8 Servicios ocasionales: Son aquellos servicios que se prestan por demanda del área interesada, previa solicitud en el sistema integrado empresarial SAP
- 9 Servicios planeados: Son aquellos servicios que están soportados con un plan de actividades y recursos por el periodo por el cual fueron negociados en el acuerdo de servicios.
- 10 **Servicios de plan de contingencia:** Son servicios que no han sido planeados ni programados pero que son requeridos por las áreas en forma inmediata debido a situaciones de desastre o calamidad declaradas por la Alcaldía como de Urgencia Manifiesta.

#### **Políticas de Operación:**

- 1 Ninguna área dentro de la Empresa puede celebrar contratos de prestación de servicios con externos, ni compra de activos, que se puedan solicitar a través de alguna APS.
- 2 Cada área prestadora de servicio tiene la suficiente autonomía para planificar y ejecutar los servicios a prestar, con el fin de tomar decisiones y manejar sus responsabilidades ágilmente dentro del marco normativo del Plan Estratégico de la Empresa y el presente procedimiento. La autonomía financiera dependerá de la cantidad de servicios planificada con cada ARS y el presupuesto asignado.
- 3 Las APS deben generar acciones encaminadas a la prestación eficaz, oportuna y económica del servicio a las áreas usuarias, generando y promoviendo la cultura de servicio entre las partes involucradas.
- 4 Las ARS deben solicitar servicios solamente a través del APS responsable incluvendo servicios con terceros y la compra de activos. Si el servicio solicitado no corresponde a ninguna área de servicios dentro de la Empresa se solicitará evaluación a la Gerencia Corporativa de Planeamiento y Control para definir el trámite a seguir.
- 5 Todos los Servicios Ocasionales, obligatoriamente se deben solicitar por medio de un Aviso en el Sistema Integrado Empresarial SAP a excepción del servicio de compras y<br>contratación que se debe solicitar de acuerdo al proc deben solicitarse a través de la línea de Atención al cliente "7777" Los servicios de la Dirección SIE deben ser solicitados mediante SAP registrando un mensaje de soporte o solman. En casos en los que se requieran servicios en forma inmediata porque se contemplan factores que puedan ocasionar fallas repentinas en el normal funcionamiento de la Empresa
- 6 como por ejemplo paradas en el proceso de producción, las áreas prestadoras de servicios deben brindar apoyo inmediato para dar solución ágil, oportuna y directa. La<br>formalización del servicio debe hacerse en un término no tal fin.
- 7 Los costos asociados a la prestación de un servicio, deben ser transferidos mensualmente a los centros de costo indicados por el área cliente. Esto implica que si la prestación del servicio toma más de un mes, los costos deben ser liquidados parcialmente de acuerdo con el avance del servicio. Todas las APS deben transferir el ciento por ciento (100%) de los costos en los que incurren para prestar sus servicios.
- Para el caso de las APS que ofrecen servicios al cliente externo el costo de transferencia interno debe ser la base para el cálculo de la tarifa asociada a la venta del servicio.
- 8 El ARS tiene 24 horas para formalizar la solicitud del servicio en el sistema de información ya sea a través de aviso de servicio o creación de mensaje (Servicios SIE).

### **Documentos de soporte**

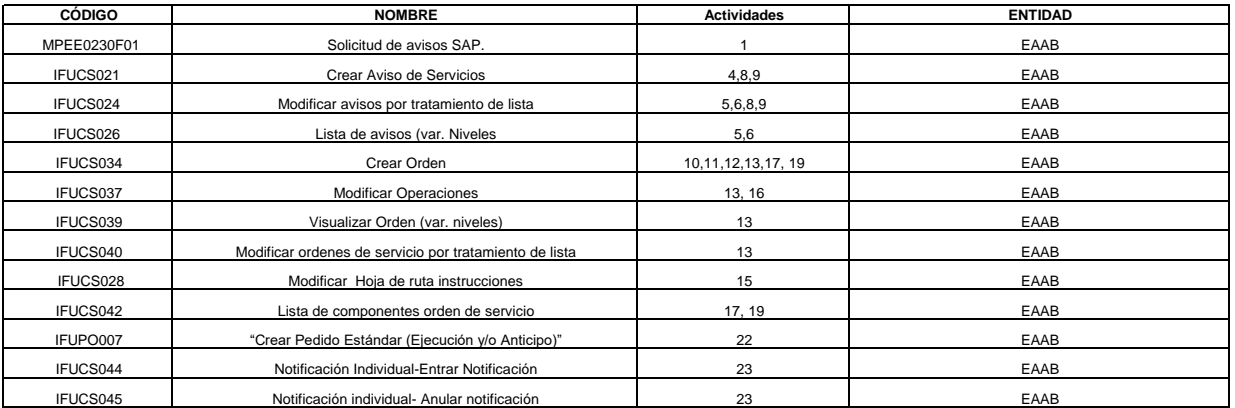

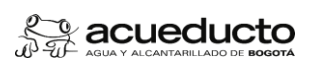

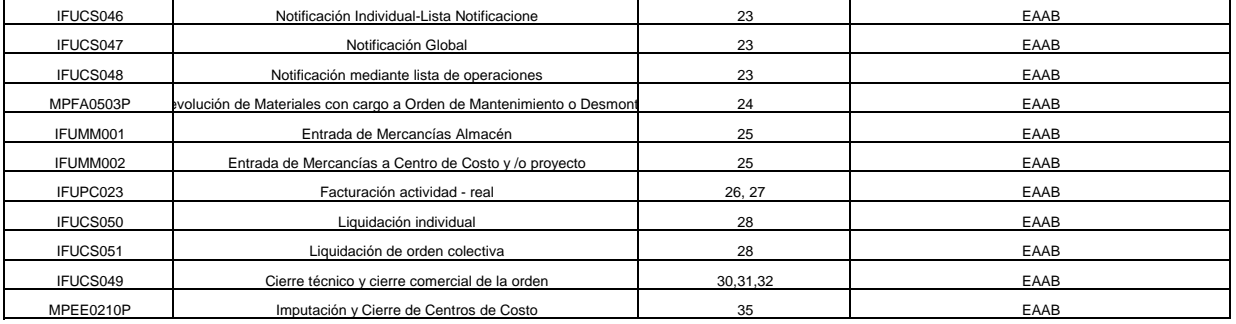

# **Actividades**

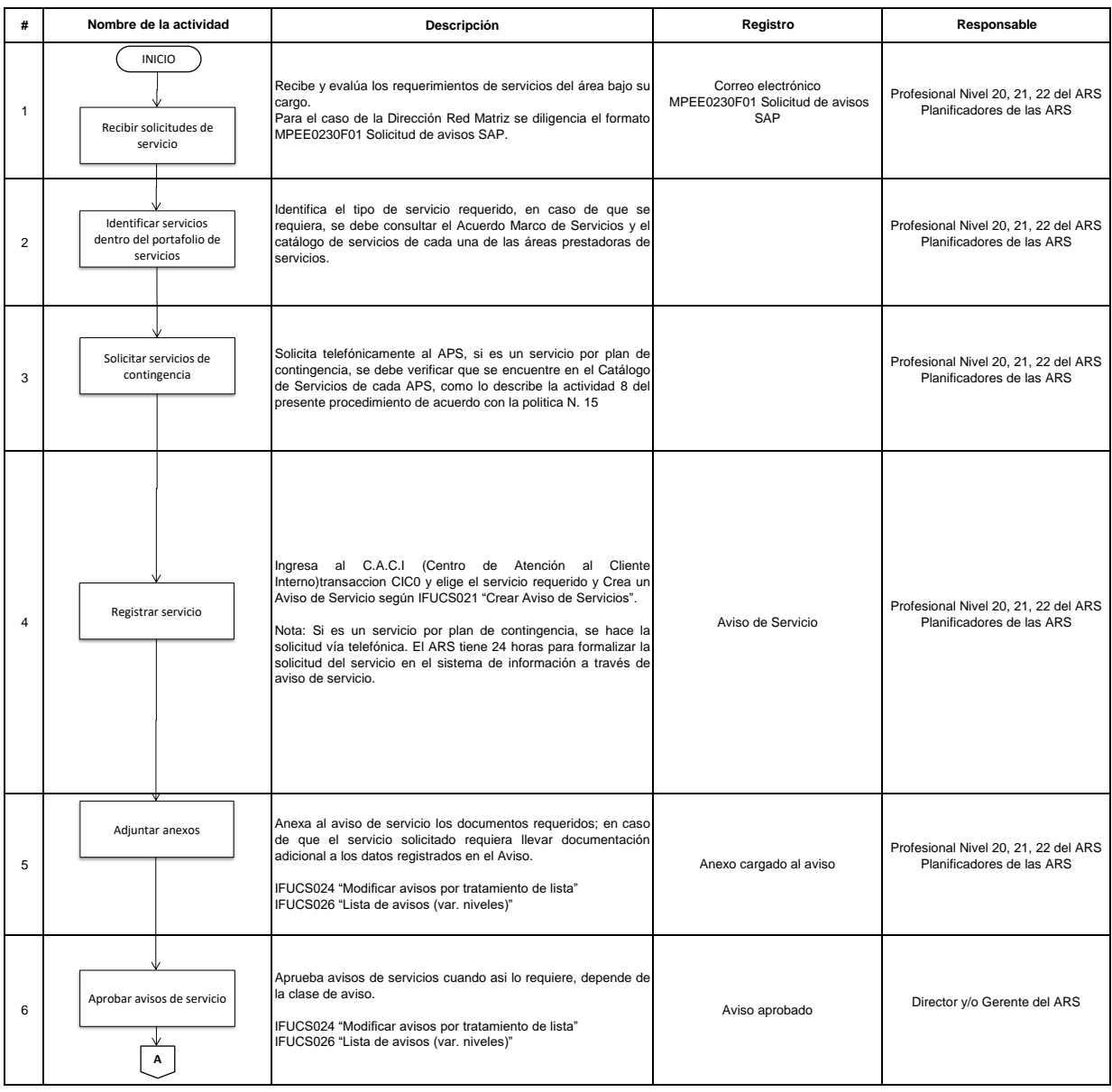

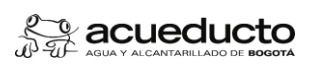

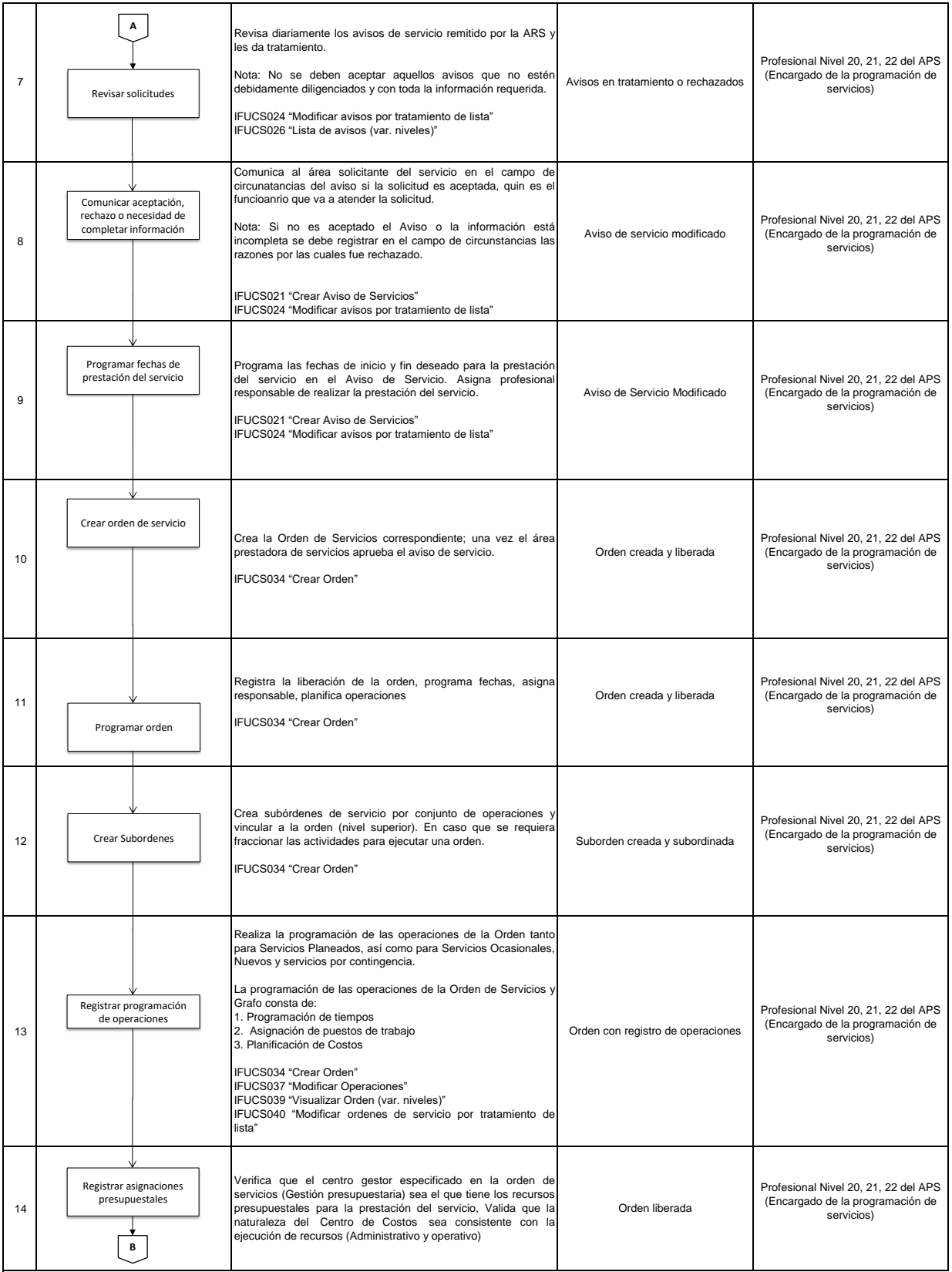

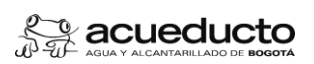

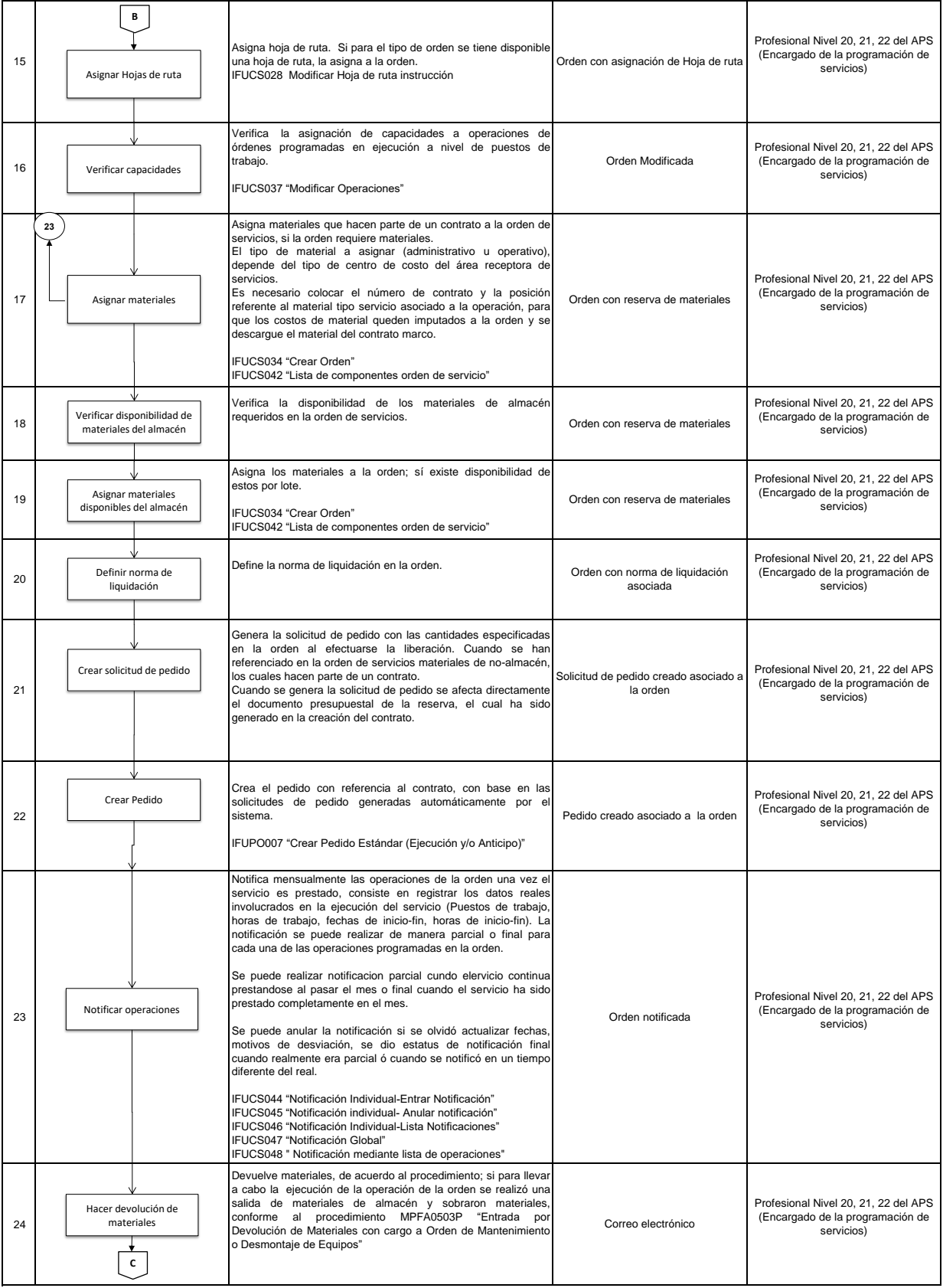

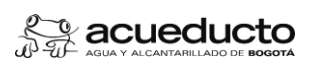

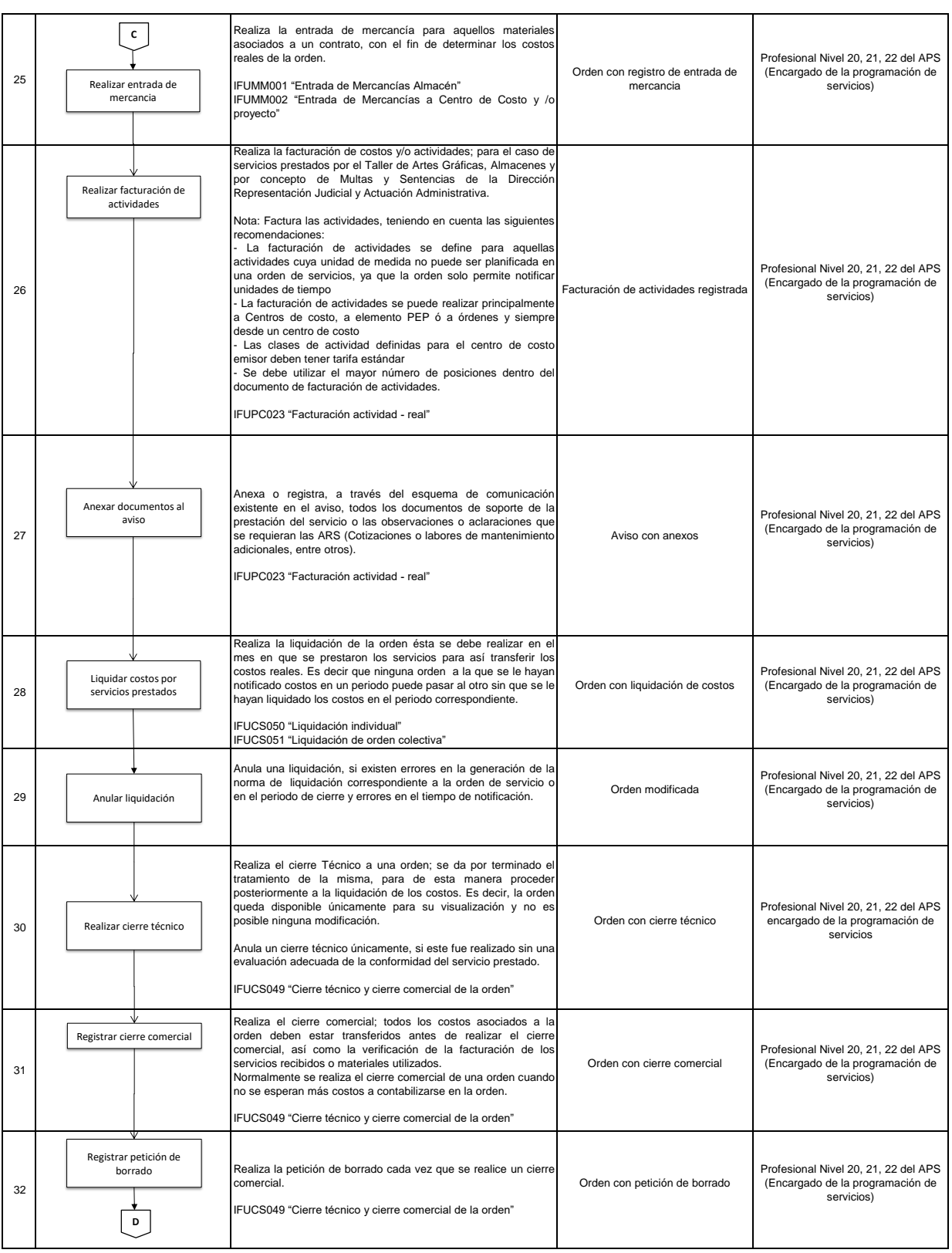

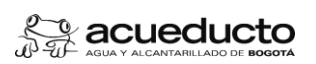

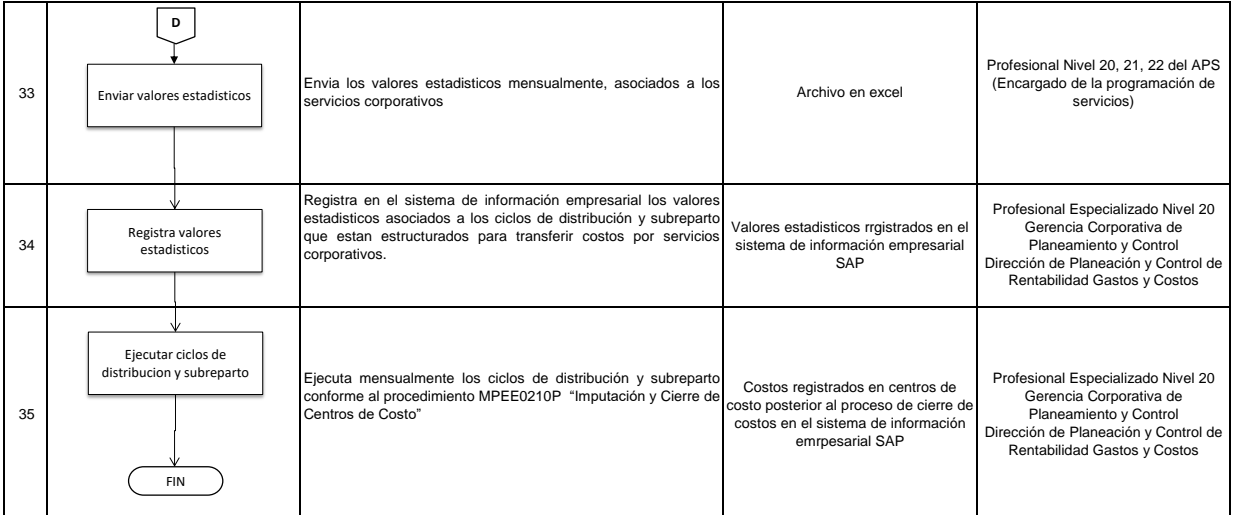

# **Control de cambios**

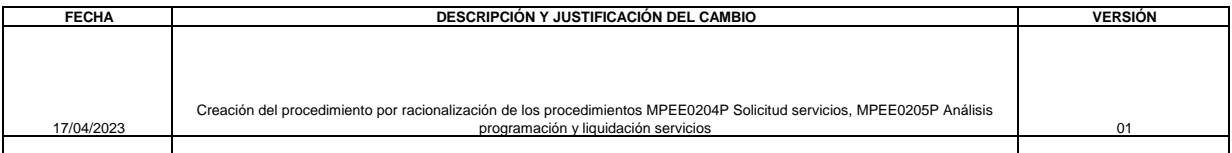

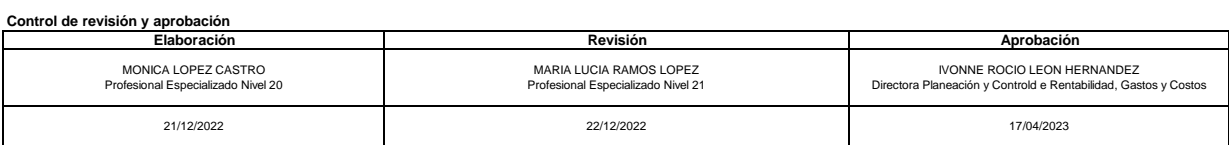